#### $• 1.23.0$ -funcrel

- [Note](#page-0-1)
- [New Features](#page-0-2)
- [Feature Improvements](#page-0-3)
- [Other Updates](#page-1-0)
- [Resolved Issues](#page-1-1)
- **[Known Issues](#page-1-2)**

Note that CAST highly recommends updating to the new release of AIP Console to take advantage of new features and bug fixes. See **[Upgrade](https://doc.castsoftware.com/display/DASHBOARDS/Upgrade+process)  [process](https://doc.castsoftware.com/display/DASHBOARDS/Upgrade+process)** for more information about this.

# <span id="page-0-0"></span>1.23.0-funcrel

#### <span id="page-0-1"></span>**Note**

⊙

Starting release 1.23, Internet Explorer 11 is no longer supported for accessing the AIP Console front-end.

### <span id="page-0-2"></span>New Features

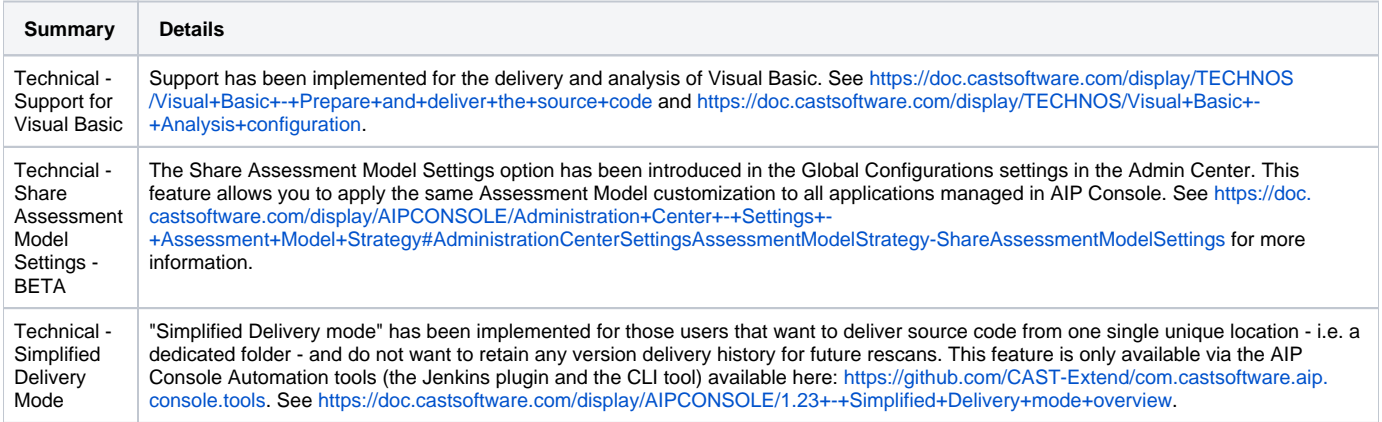

### <span id="page-0-3"></span>Feature Improvements

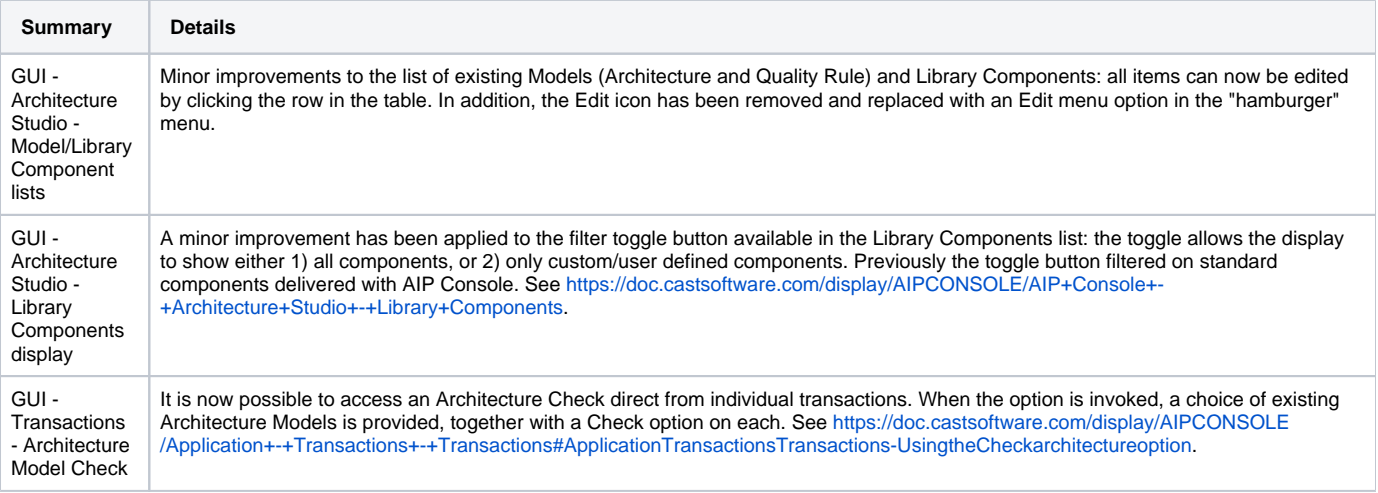

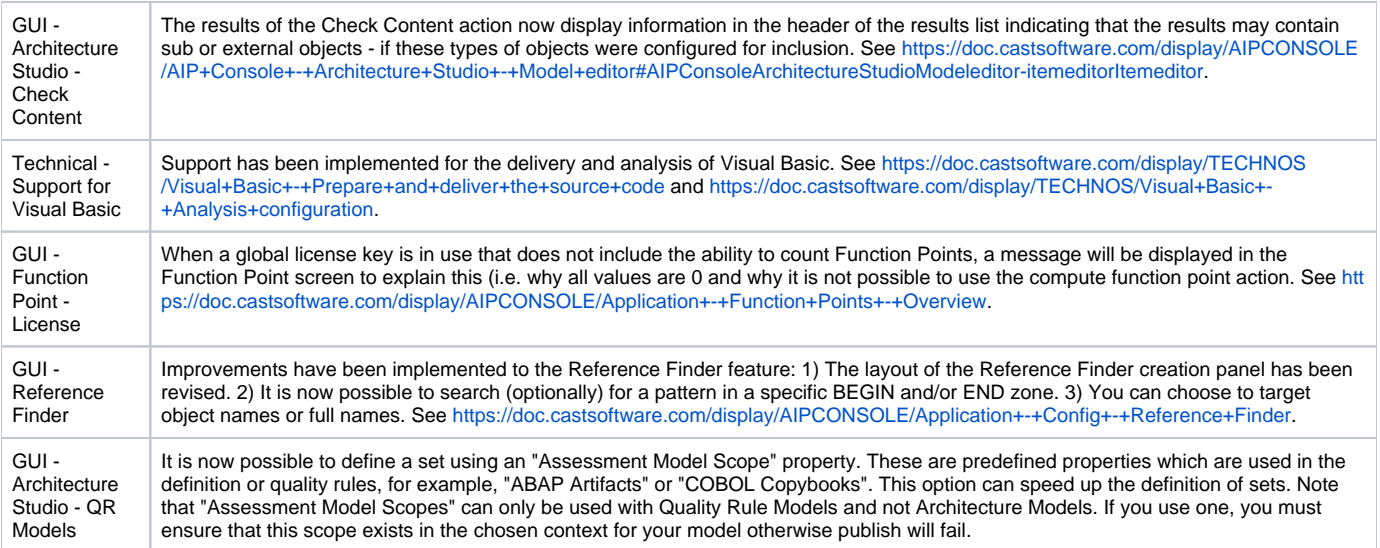

# <span id="page-1-0"></span>Other Updates

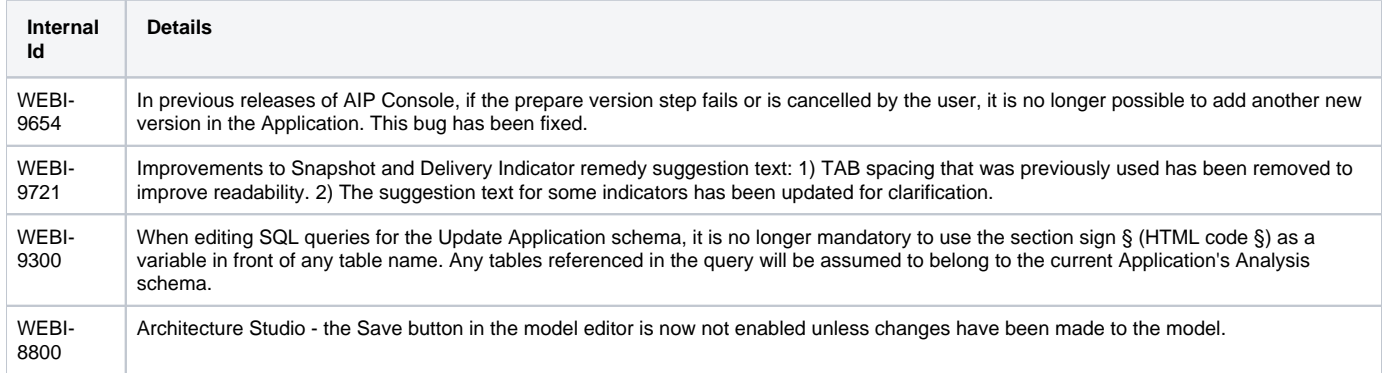

## <span id="page-1-1"></span>Resolved Issues

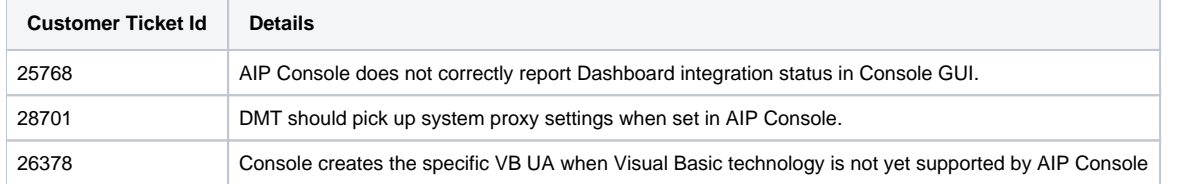

# <span id="page-1-2"></span>Known Issues

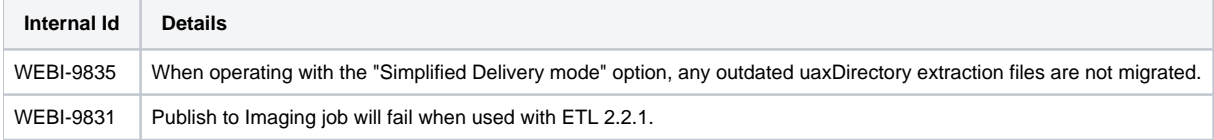